# **VC3**

Virtual Clusters for Community Computation

US ATLAS Physics, Sofware and Computing Technical Planning Meeting, Chicago, August 1, 2016

1

Rob Gardner University of Chicago

# **DOE ASCR DDRM**

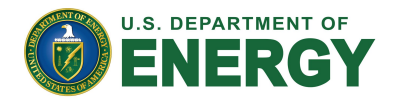

- Notre Dame
	- Thain (overall PI), Hildreth (co-PI), Lannon (co-PI), Brenner (co-PI)
- Chicago
	- Gardner (co-PI), Miller (co-PI)
- Brookhaven
	- Hover (co-PI)

### **Project kicked off June 2016**

## **DOE ASCR DDRM**

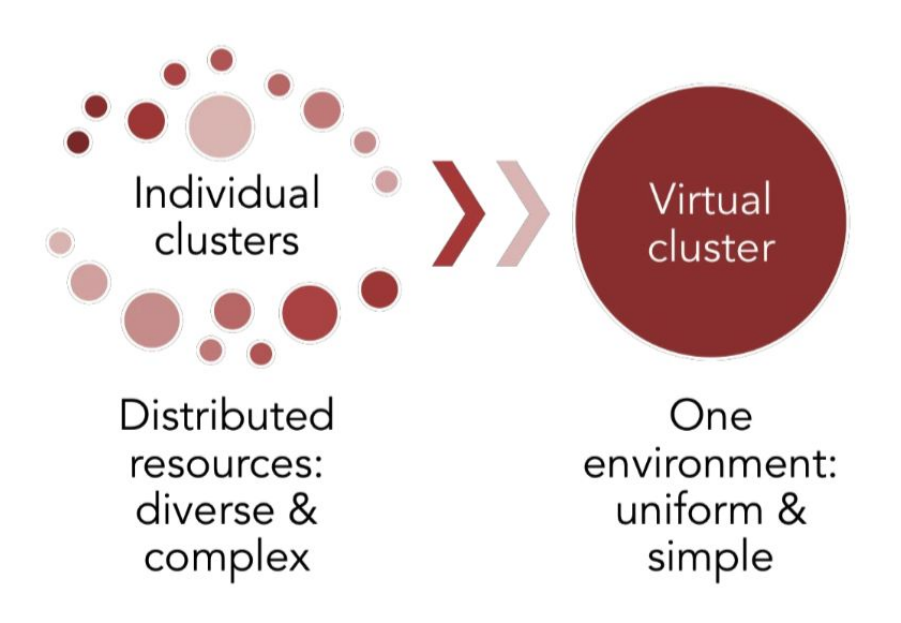

# **DOE ASCR DDRM**

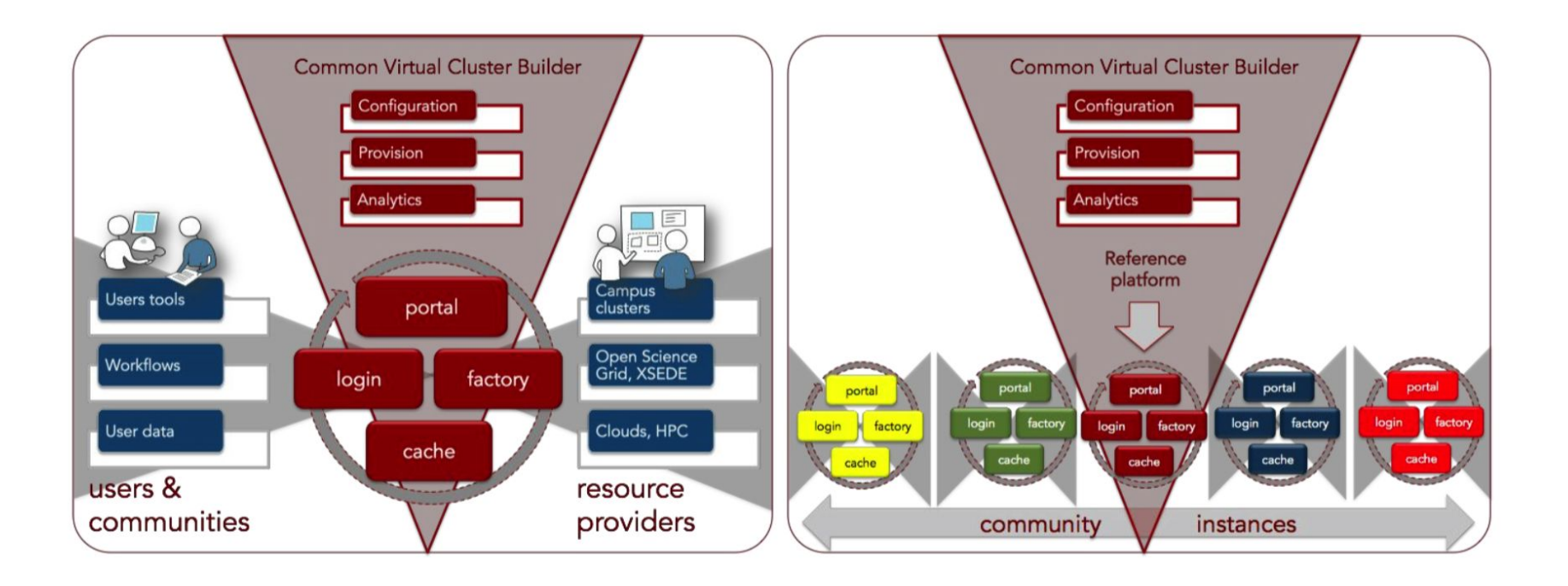

# **Approach**

Distinguish the platform for the virtual cluster service from the physical resource targets

- We are not virtualizing data centers
- We are not building OpenStack virtual clusters
- We are building a platform that **delivers a virtual cluster abstraction, as a service**
- An "infrastructure as code" service platform to achieve scalability employing best of breed DevOps methods

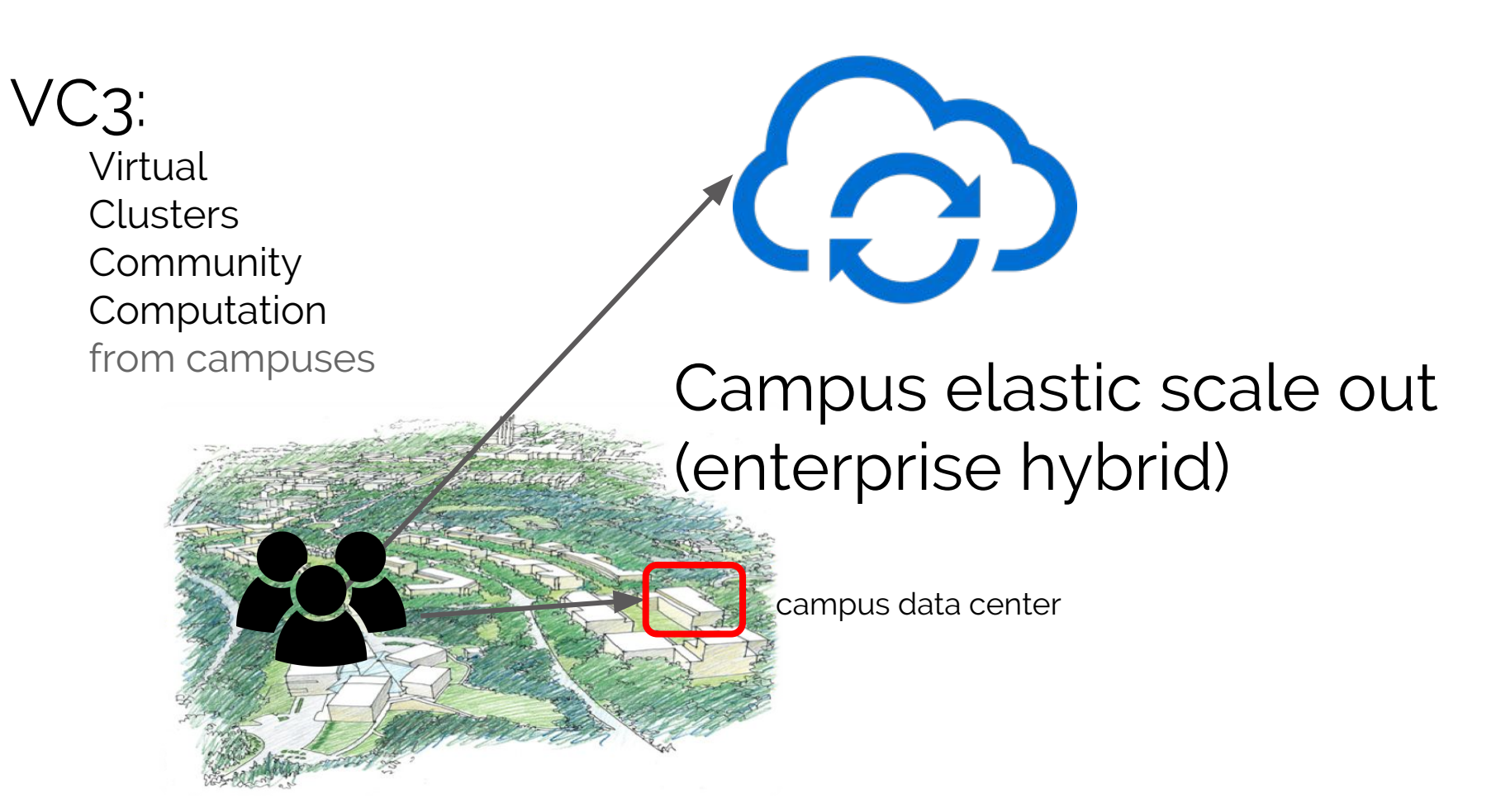

# Transparently compute over a superhybrid

**NE RSC** 

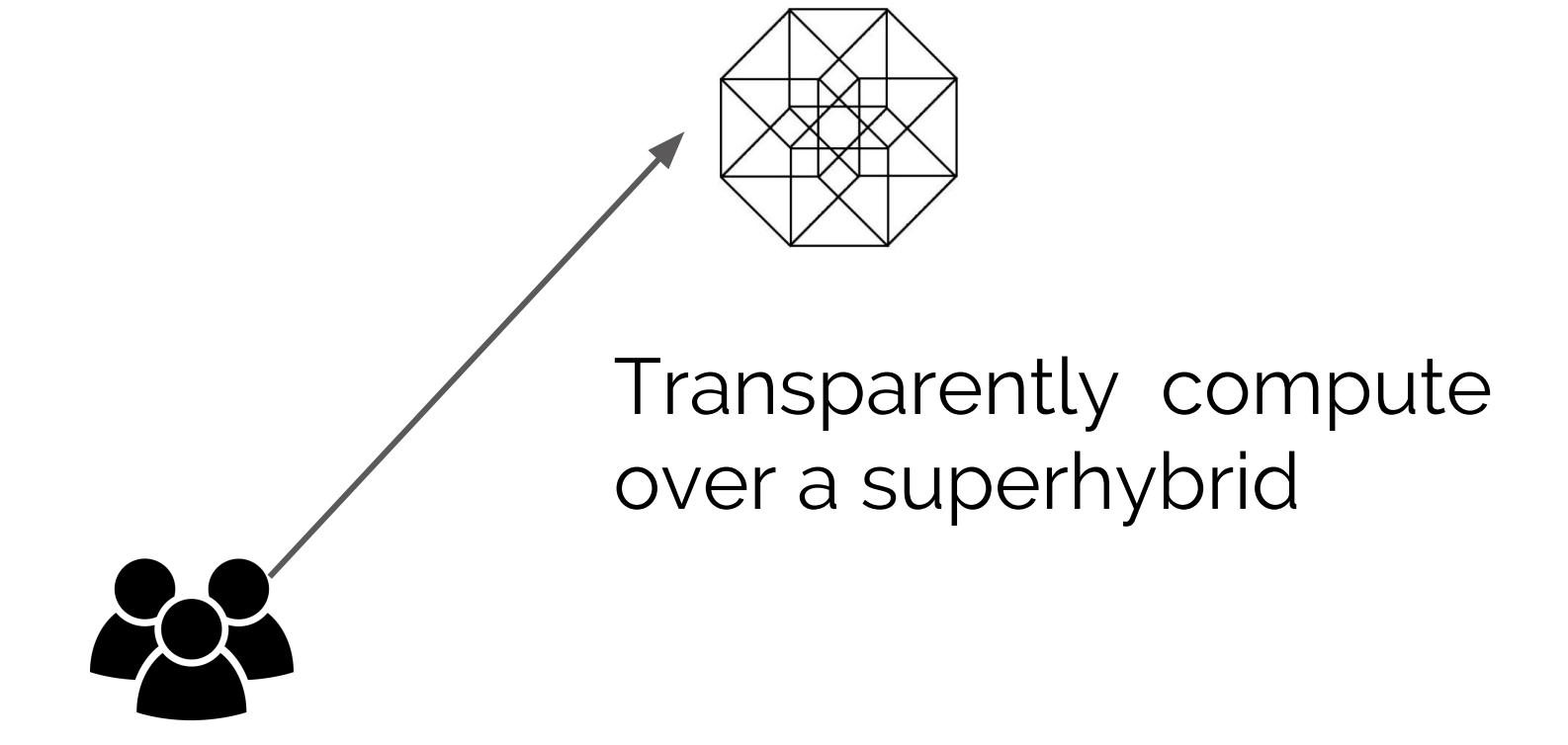

# **VC3 Reference Platform & Terminology**

- VC3 portal
- VC3 core services
- VC3 service platform
- VC3 resource targets

# **VC3 Summary**

- New project to accelerate delivery of infrastructure to scientific applications
- Provide a virtual cluster abstraction as a service connecting user communities to resources
- Create "infrastructure as code" platform to rapidly build virtual clusters

#### **Extra**

To that end, we will deliver:

- A reference virtual cluster platform service which describes the layered architectural components and  $\bullet$ the relationships and connections between them;
- Two or more production service instances, providing a core provisioning feature set, to be used to  $\bullet$ coordinate a heterogenous mix of institutional research computing clusters, HPC centers, public commercial cloud, and grid clusters;
- A selection of workflow tools and services that are capable of functioning effectively in the  $\bullet$ dynamically-configured environment of a virtual cluster. The effectiveness of these tools will be demonstrated at scale with CMS and ATLAS applications.

# **Work Packages**

- WP1: Reference virtual cluster platform for community computation
- WP2: Adapting and enhancing provisioning factory
- WP3: Adapting existing middleware to virtual clusters
- WP4: Community experience portal
- WP5: Service instances
- WP6: Communities engagement

#### **Leverage data center virtualization software & services**

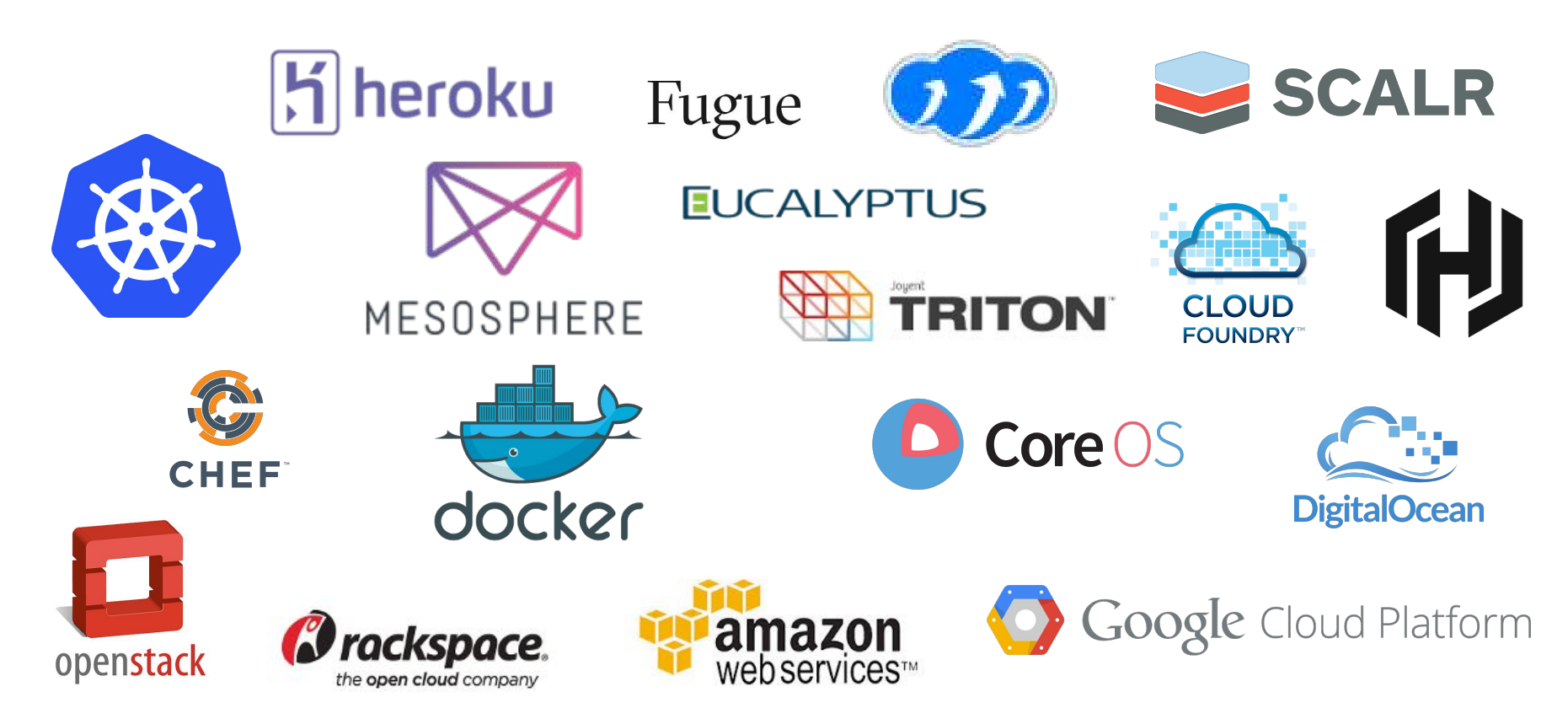

# **Atmosphere taxonomy**

Karl Eisenburg (Mesosphere) on choosing the cloud tools:

- 1. No one tool solves all problems
- 2. Pick the right tool for the job
- 3. Pick tools that do one thing well
- 4. Prefer small APIs
- 5. Chain your tricks together

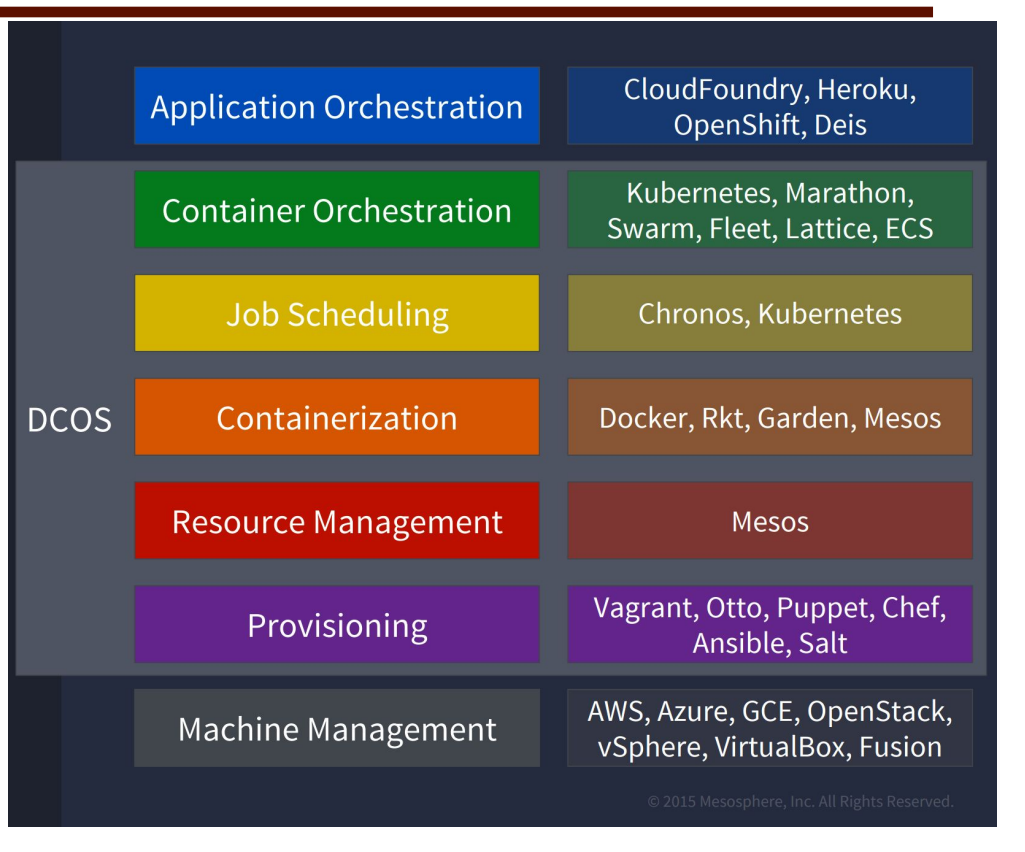

# **Placement by function**

How does VC3 map?

Need more than two dimensions to express role by function

Perhaps "hovers above", reaches for a service when needed

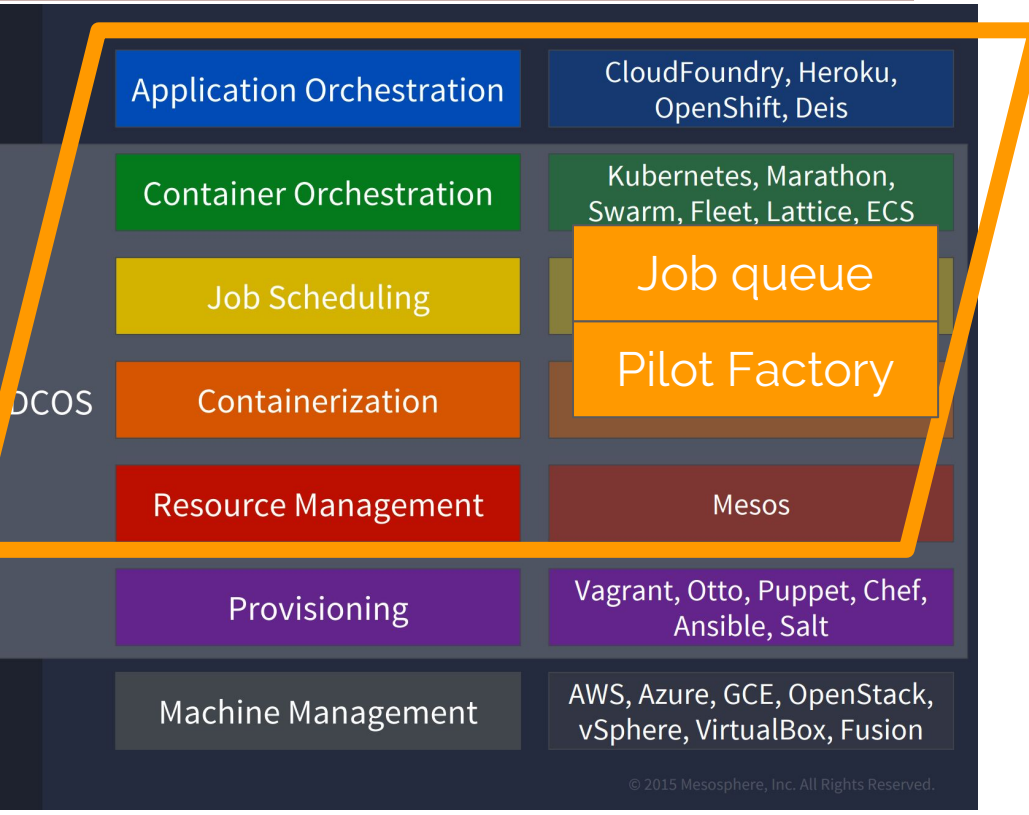

# **Placement by function**

How does VC3 map?

Need more than two dimensions to express role by function

Perhaps "hovers above", reaches for a service when needed

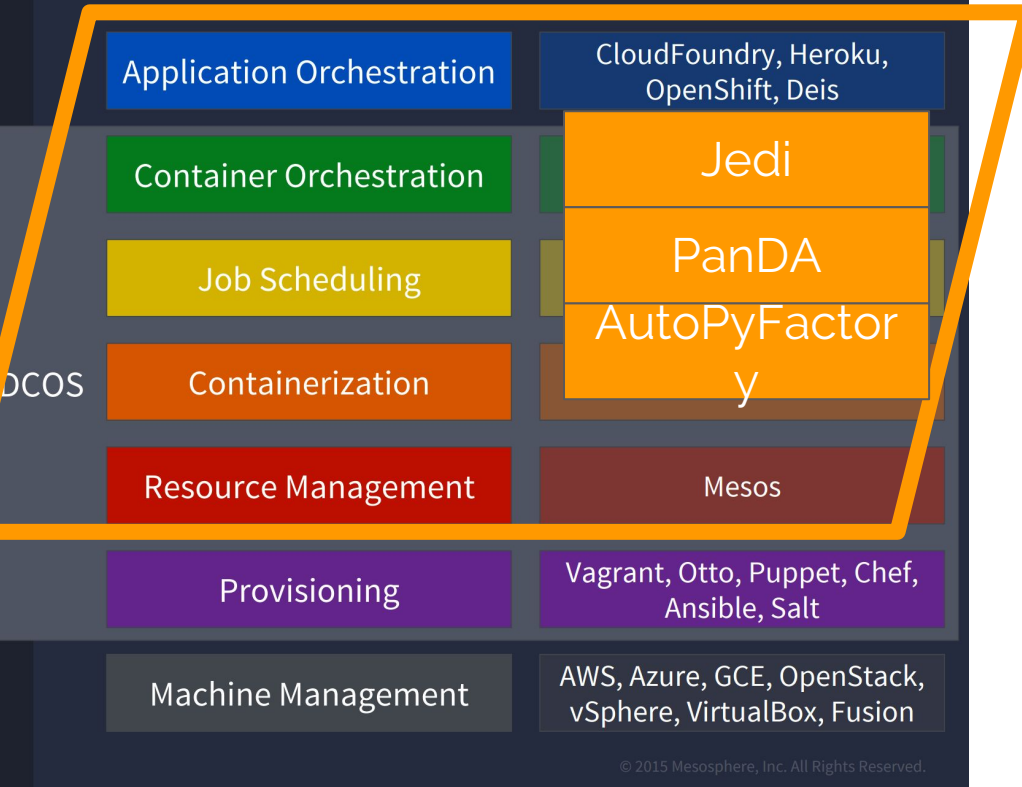

# **Placement by function**

How does VC3 map?

Need more than two dimensions to express role by function

Perhaps "hovers above", reaches for a service when needed

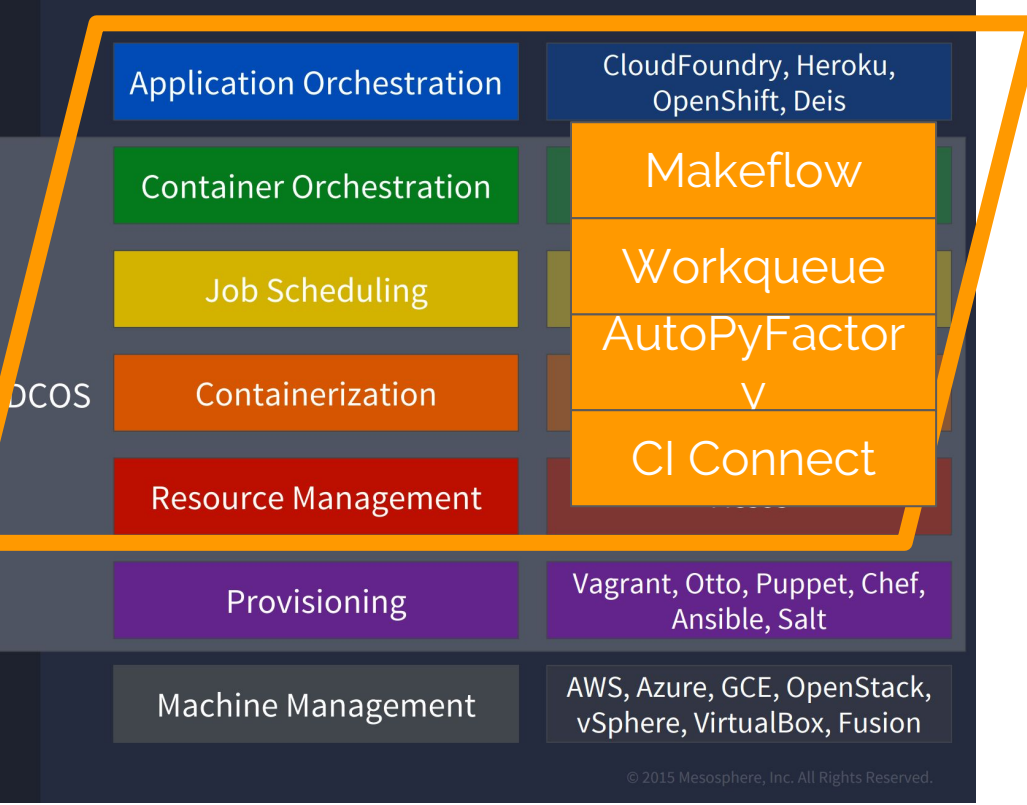